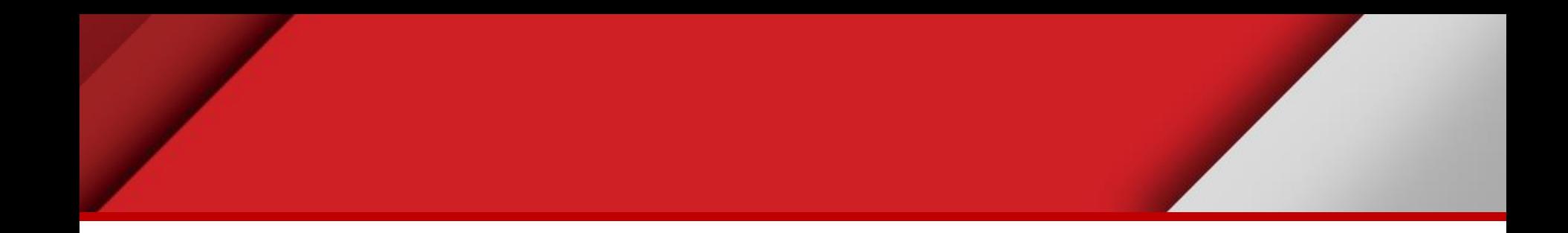

# **Labelling features**

Matteo Mazzucato

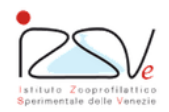

OIE Collaborating Centre for epidemiology, training and control of emerging avian diseases

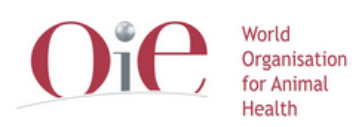

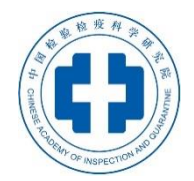

OIE Headquarters

#### **Overview**

- Labels
- Labels in QGIS

#### **Labels**

- Visualize additional information
- Describe features attributes
- It is part of the symbology
- Can be defined in the SLD

## **Right Labelling**

- Don't use too much labels
- Change labels according to the style symbols

#### **Labels in QGIS**

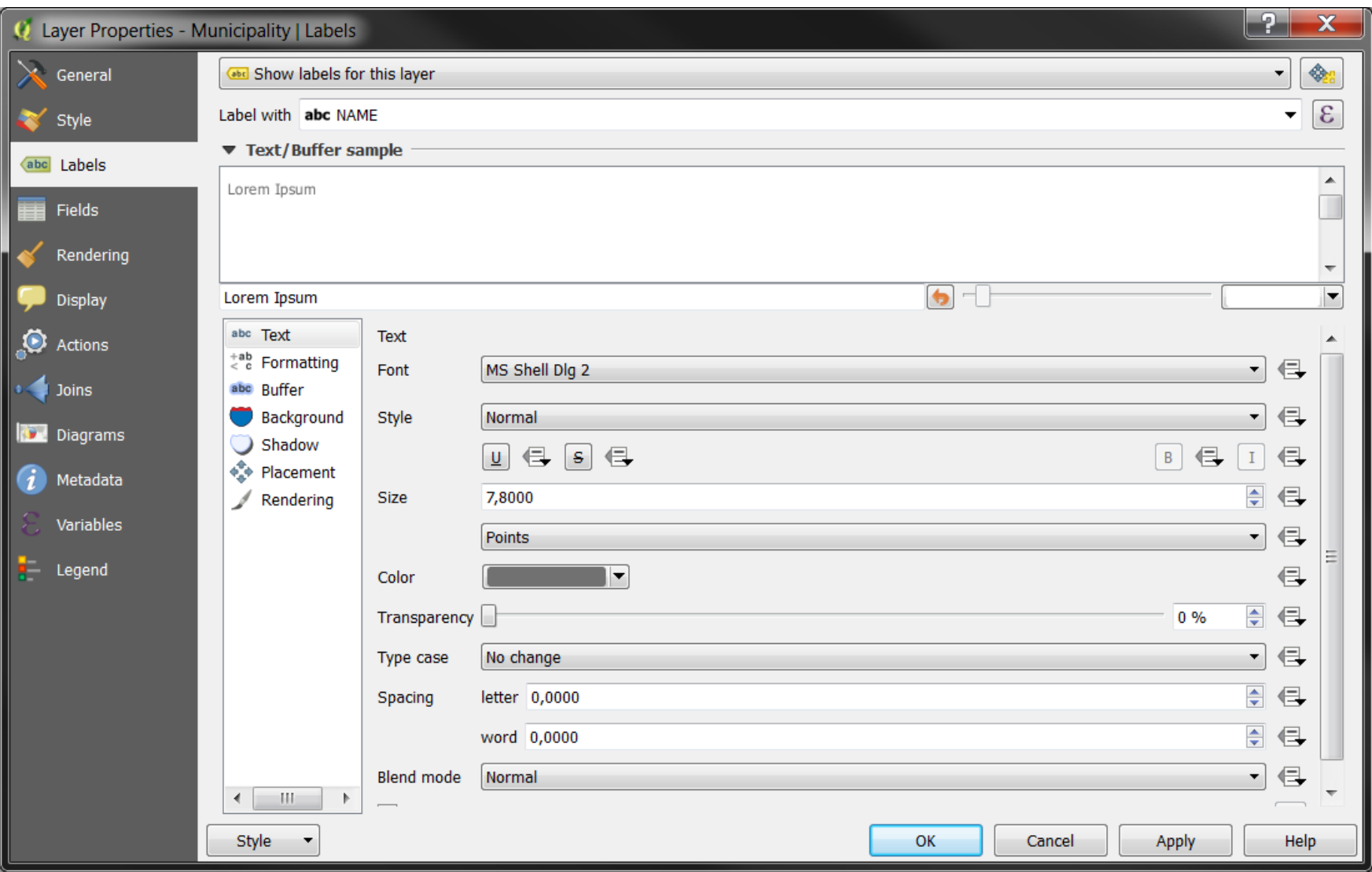

#### **Using label to describe features**

Add labels:

- Farms: CODE
- Provinces: *NAME*
- Highways: **NAME + ' (' + PROVINCE + ') '**

#### **Using label to describe features**

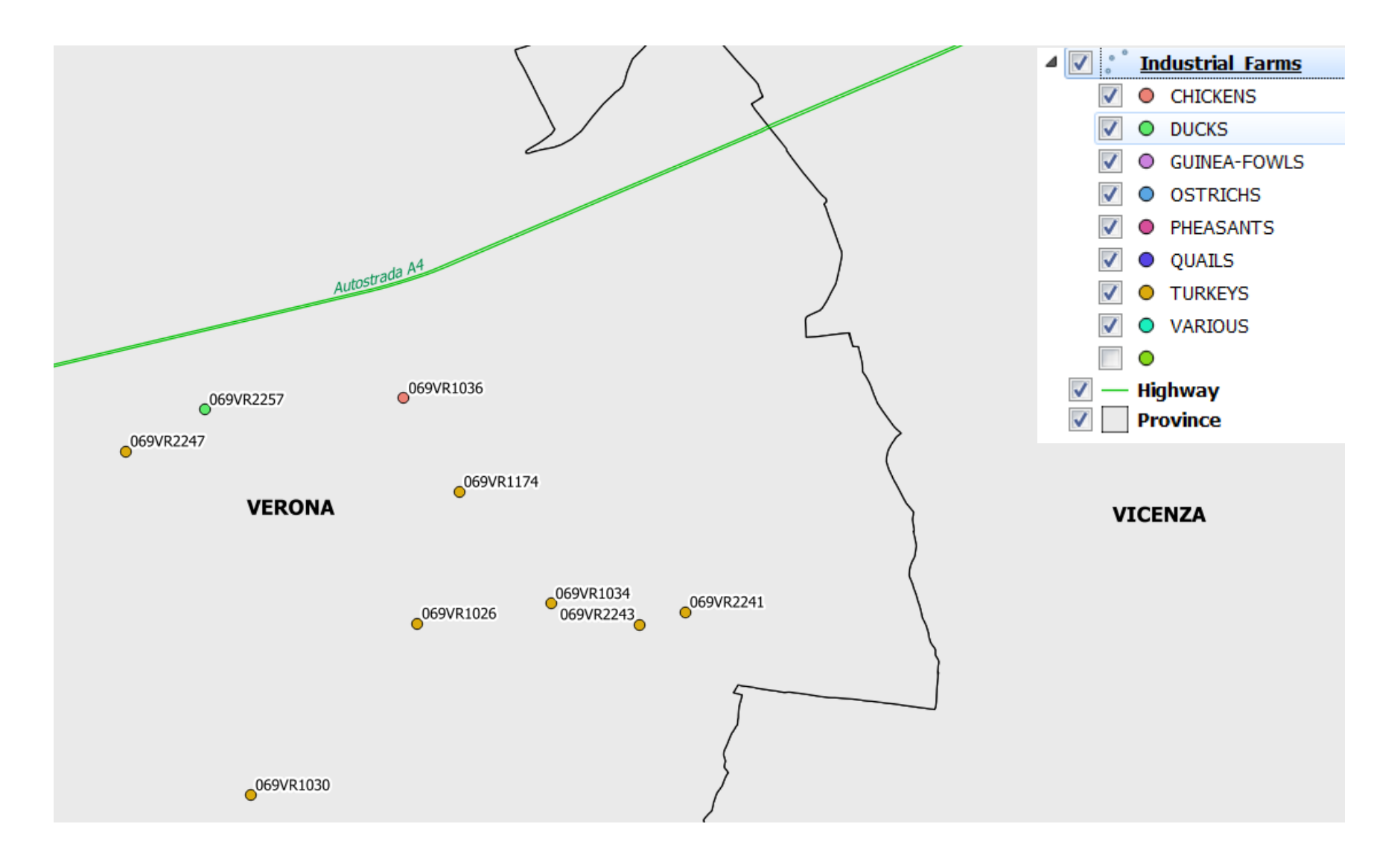

### **Practical Exercise (es8\_symbology)**

- Change symbology of different layers
- Change labels of different layers